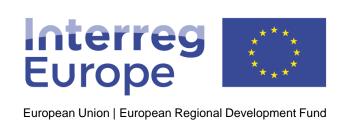

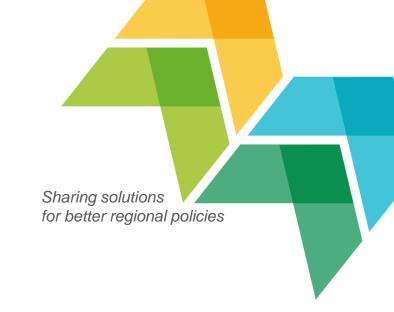

#### Web admin webinar

Julie Patenaude, Miia Itanen, Petra Polaskova, Joséphine Mazy & Paolo Cammarota

Communication team, Interreg Europe

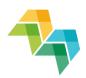

1. Introduction

5. Google Analytics

Project website

2. Your website as part of interregeurope.eu

4. Writing for the web

3. Project edit module

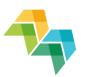

1. Introduction

5. Google Analytics

Project website

2. Your website part of interregeurope.eu

4. Writing for the web

3. Project edit module

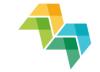

## Project branding

- Harmonised communication
- Communication toolkit: logo, ppt, poster, website

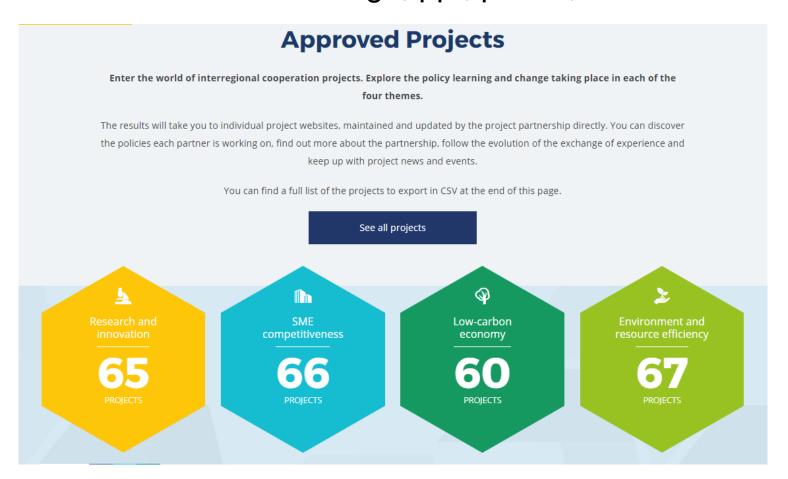

# Where is your project visible on the Interregence Europe website?

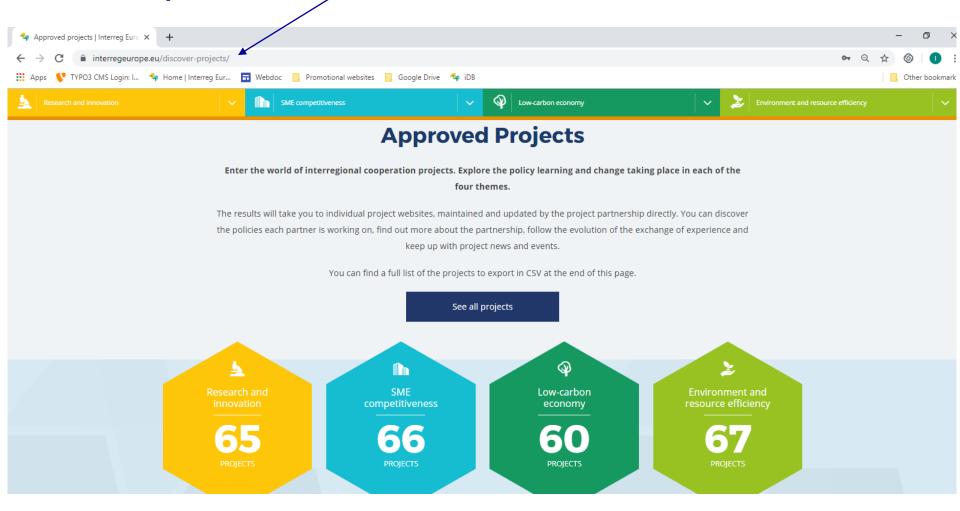

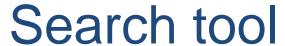

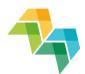

# Search for People Project ideas ✓ Projects Good practice Library News Events

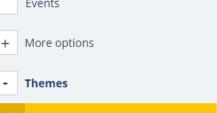

| • | SME competitiveness      |
|---|--------------------------|
| * | Low-carbon economy       |
|   | Environment and recourse |

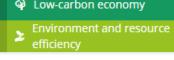

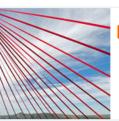

#### Destination SMEs - Destination SMEs

Lead Partner: Auvergne-Rhône-Alpes Tourism 'until 31/12/2016 Regional Tourist Development...

Destination strategies for the competitiveness of the local SMEs The aim of Destination SMEs is to assist European territories in designing effective destination management strategies in order to provide tourist

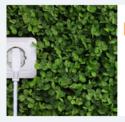

#### SET-UP - Smart Energy Transition to Upgrade regional Performance

Lead Partner: Bretagne Development Innovation (BDI)

The project's main objectives: The overall goal of the SET-UP project is to improve energy performance of the 6 partner regions thanks to enhanced policies on smart grids. On a medium to long term, better

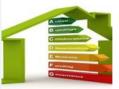

#### REBUS - Renovation for Energy efficient BUildingS

Lead Partner: Florentine Energy Agency

What is REBUS? In order to meet EU energy efficiency targets, concrete and widespread policy level improvements are needed in all European regions. Buildings are among the main sectors

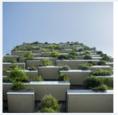

#### BUILD2LC - BOOSTING LOW CARBON INNOVATIVE BUILDING REHABILITATION...

**Lead Partner:** Andalusian Energy Agency, Regional Ministry of Employment, Enterprise and...

The recent framework strategy of the "Energy Union" of the European Commission indicates that 75% of

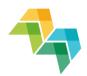

## On the homepage

1. News and events on homepage

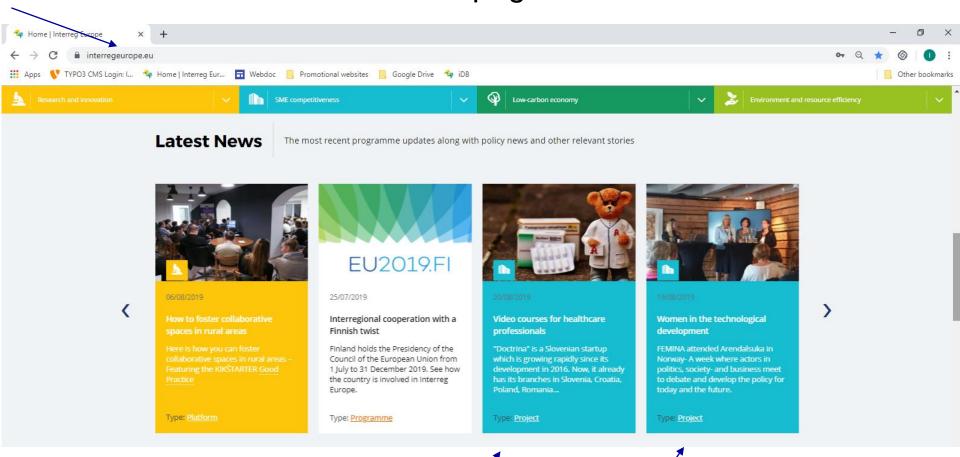

# Featured project – 'Approved projects'

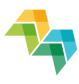

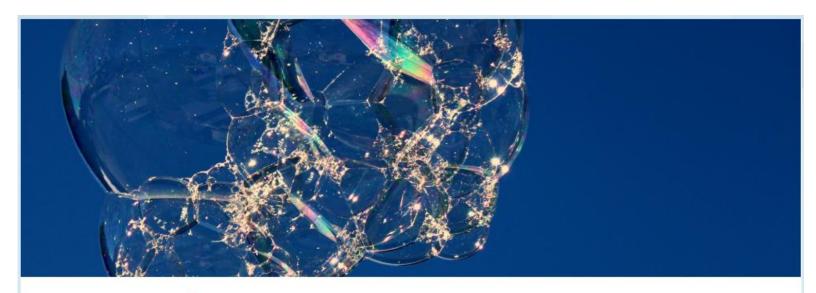

#### CLUSTERIX 2.0 🚣

ClusteriX 2.0 is a project financed under the Interreg Europe programme that addresses the improvement of regional innovation policies by making better use of clusters. Over decades clusters have proven to be efficient policy instruments enabling cooperation between industry, research and policy, but ClusteriX 2.0 looks forward into new ways of facilitating intra and inter regional cooperation....

Go to project website

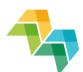

# Your project website

- Individual website, same layout
- Public face of the project
- Reflects project's communication plan

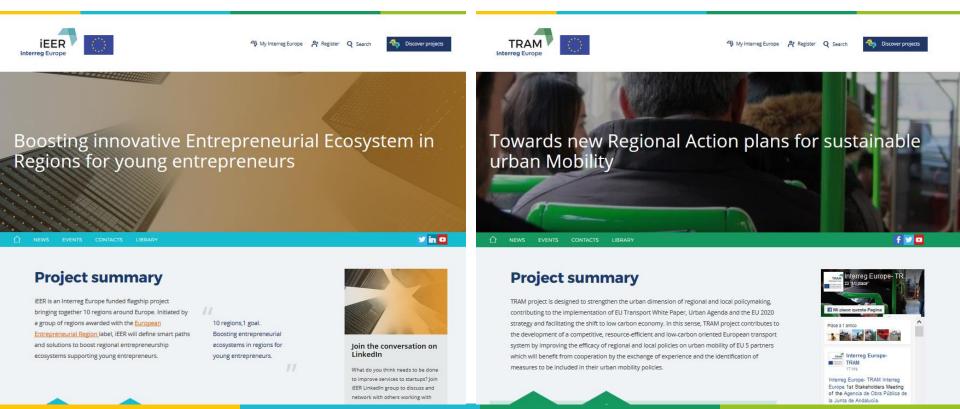

#### Your role as website administrator

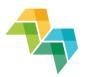

- 1. Edit your project website
- 2. Approve good practices submitted by the project partners > visible under 'Good Practices'
- 3. Validate people requests to be linked to your project > visible under 'Contacts'

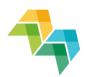

1. Introduction

5. Google Analytics

Project website

2. Your website part of interregeurope.eu

4. Writing for the web

3. Project edit module

#### Remember

- Misplaced partners on map
   edit GPS coordinates under 'Contacts'
- Editing contact details
   > directly in iOLF and from there the website will automatically synchronise
- Length of Twitter feed
  - > 500 pixels wide at most
- Avoid special characters on document names
- Clear formatting (e.g. notepad) when copying text to editor

#### Remember

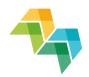

- Size of photos
  - > News & Events 440 X 450 pixels
  - > Partner logos 250 x 260 pixels
  - > More on <u>FAQ</u> page
- Events vs. news
- Photo copyright rules
- Save often
- Be careful what you delete

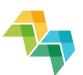

## Help and support

#### https://www.interregeurope.eu/help/project-admin/

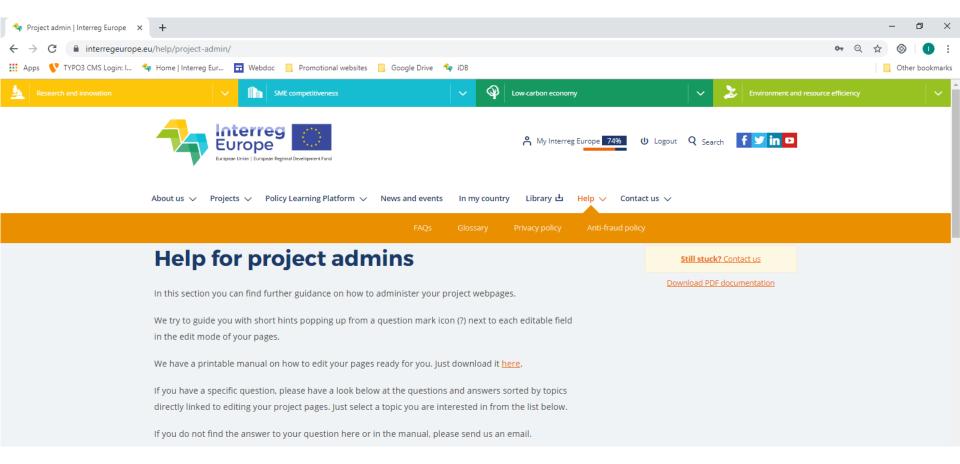

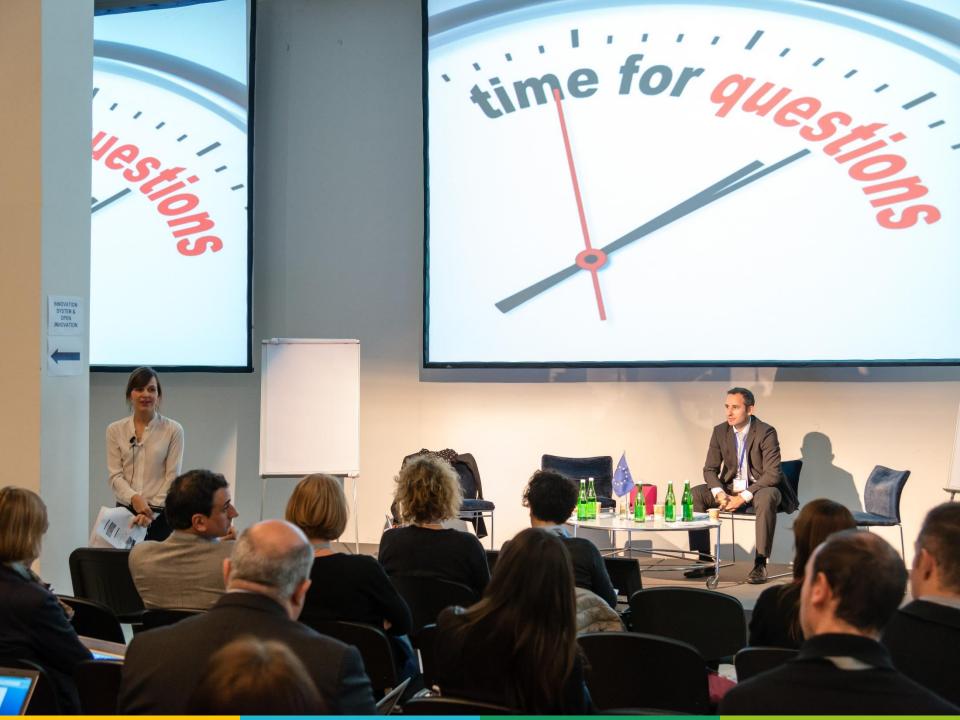

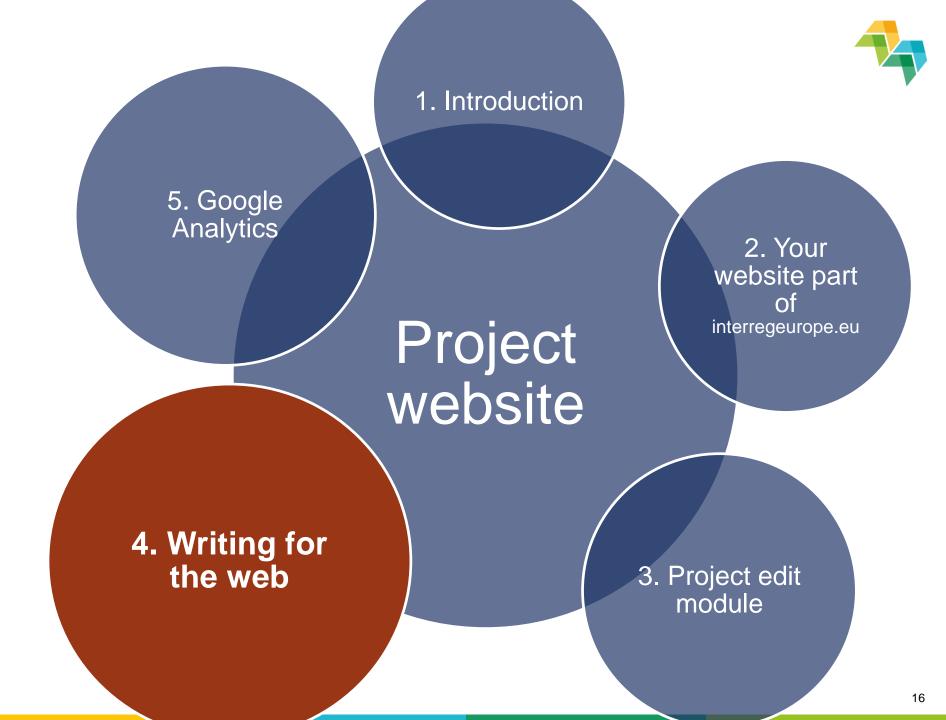

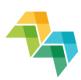

# Tips for good online content

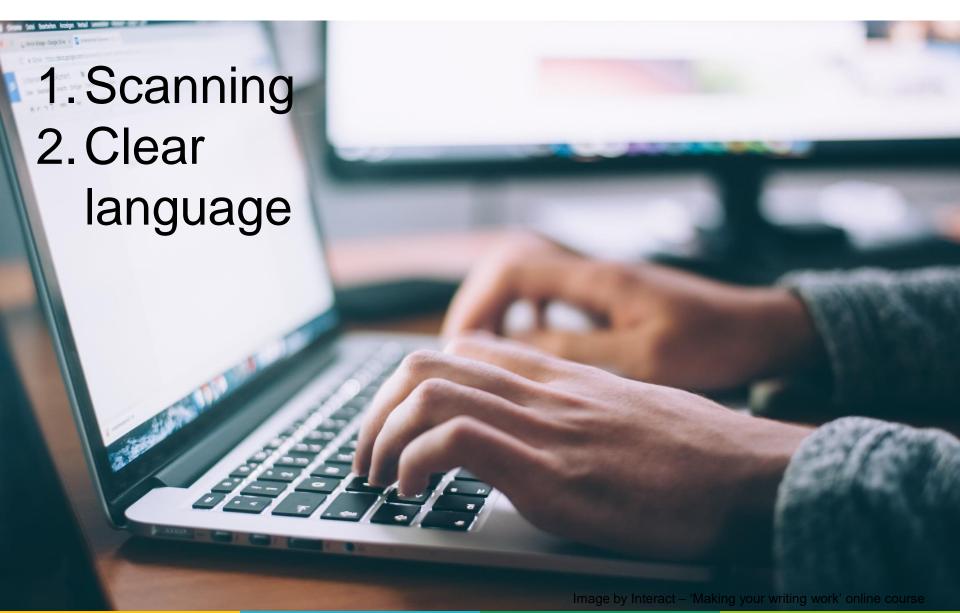

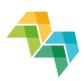

# Tips for good online content

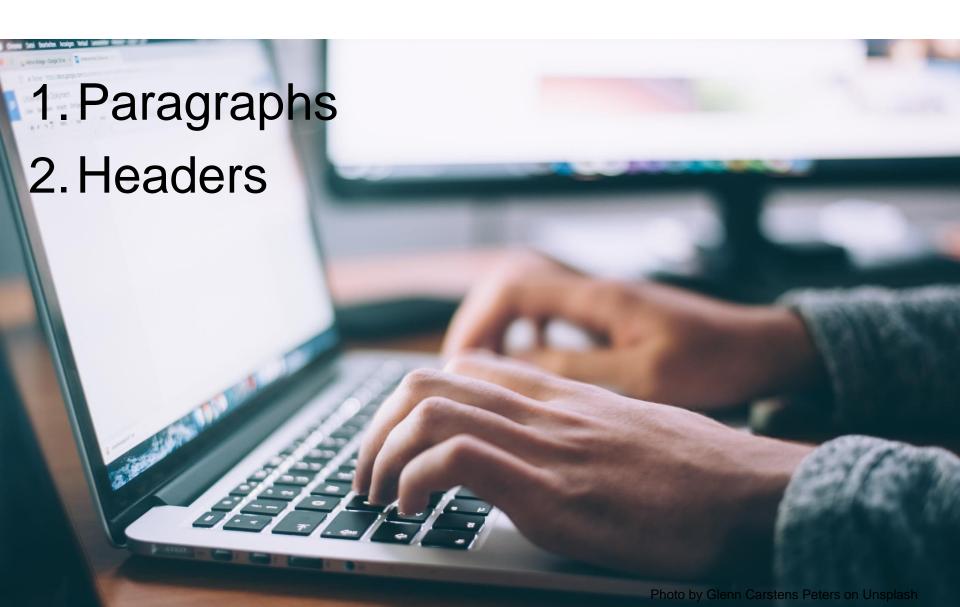

# Spread your content to get more

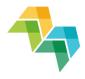

- visitors
- Always have a direct link
- Tell people about your website
- Share your news

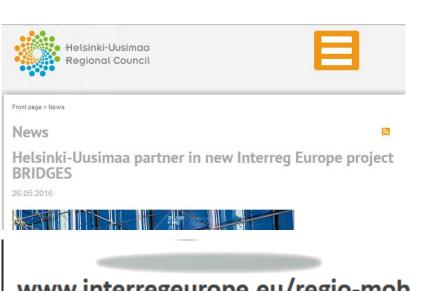

www.interregeurope.eu/regio-mob

NewsLetter

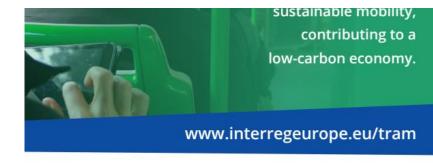

An interregional cooperation project for improving low-carbon economy policies

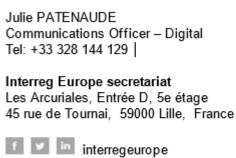

Join us for #EURegionsWeek 2019!

www.interregeurope.eu

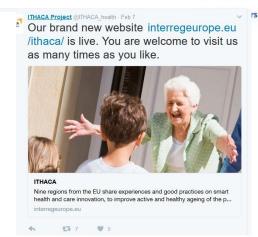

#### Osiris Interrea

@Osiris\_Interreg FOLLOWS YOU

The OSIRIS-project improves design, rapid delivery and implementation of open and social innovation policies and action plans.

interregeurope.eu/osiris/

Joined August 2016

#### Social media

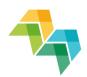

- You don't have to be on every channel
- Think of your target audience
- Reserve time and resources

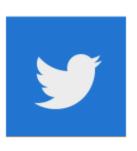

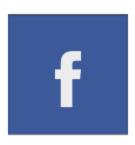

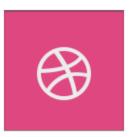

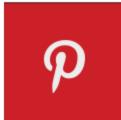

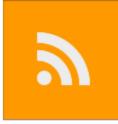

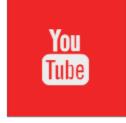

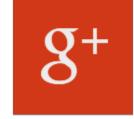

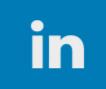

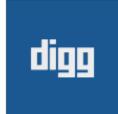

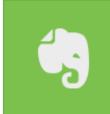

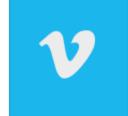

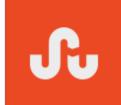

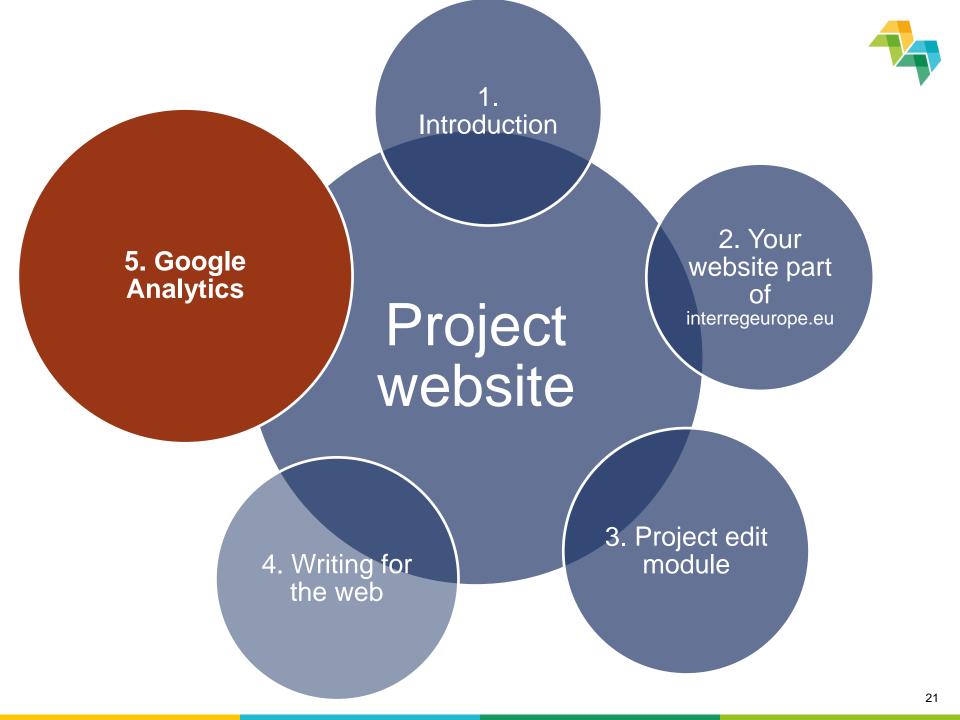

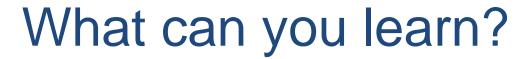

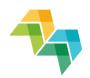

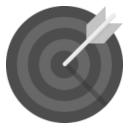

Do you reach your targets?

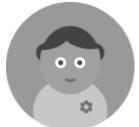

Who visits your website?

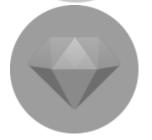

What is interesting for your visitors?

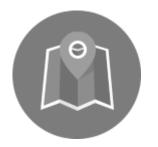

How do people find you?

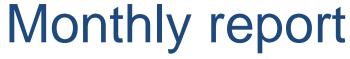

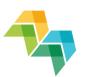

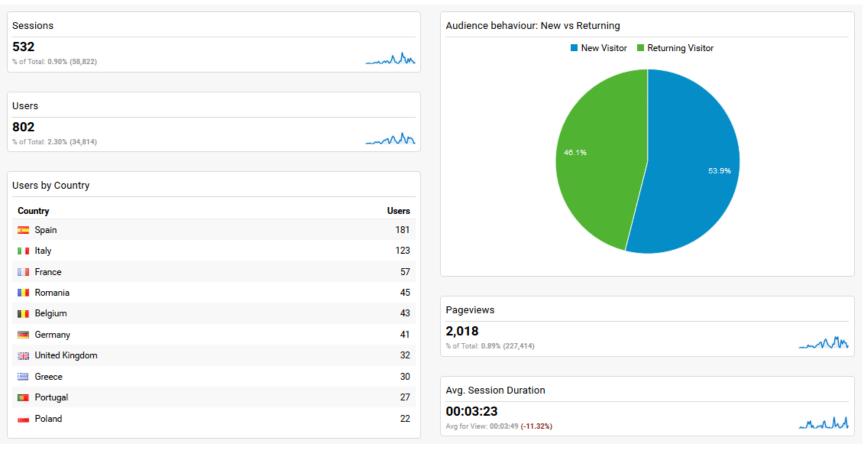

Session: a user is actively engaged with a website

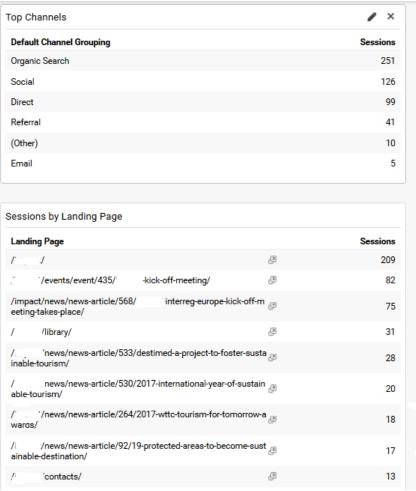

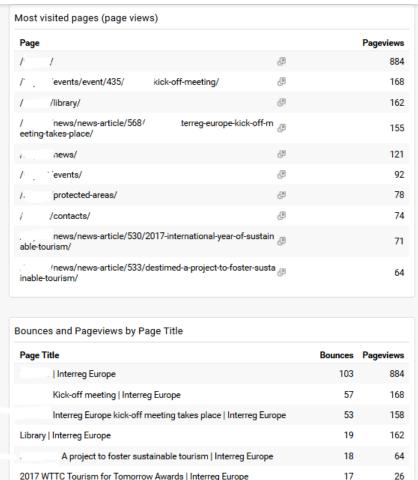

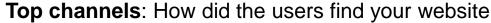

**Bounce**: A bounce is a visit in which the person left your site from the entrance page without interacting with the page. Together with "pageviews" can give you an accurate feeling on how relevant is a page content for the user

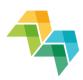

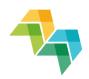

#### How to report sessions?

See this overview of all project sessions per each reporting period:

https://drive.google.com/drive/u/2/folders/0B\_2u8LvpD\_Iz TnFvOUVwLWxiYjQ

(PDF for 4<sup>th</sup> call project not created yet)

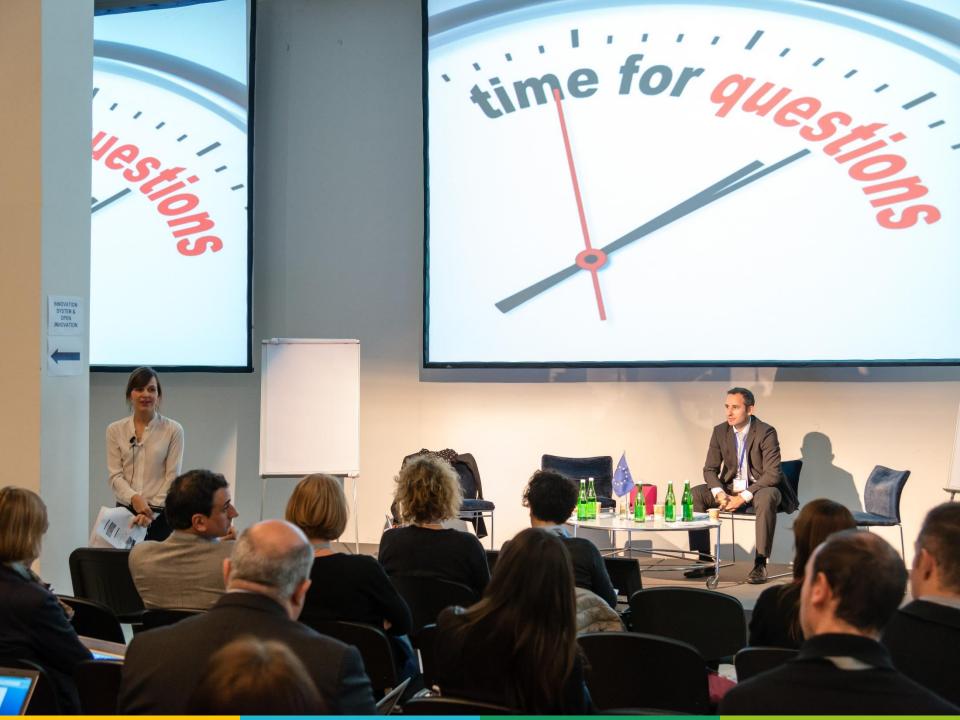

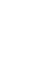

#### Contact us for help

- Website related questions
- For LPs and project communication managers
- Keep lead partner + project and finance officers in copy

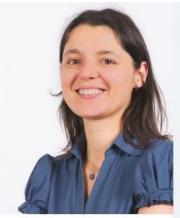

Petra Polášková

Coordinator - Communication
and Contact Points

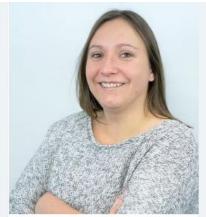

Julie Patenaude

Communication Officer

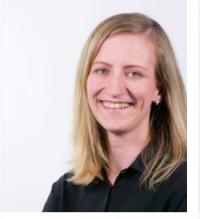

Miia Itänen

Communication Officer

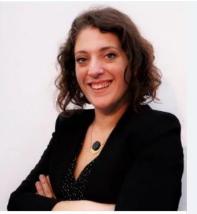

Joséphine Mazy

Communication Assistant and

Officer

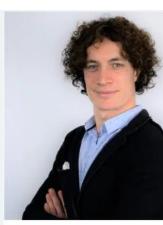

Paolo Cammarota

Communication assistant

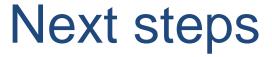

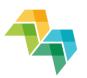

- 1. Invite your project partners to connect to your project
- 2. LPs will receive project posters for display
- 3. First Google Analytics report in September
- 4. Project seminars on 21-23 January 2020 (3 days, finance, activity reporting and communication)

Subscribe to our newsletter for any future updates: <a href="https://www.interregeurope.eu/#newsletter-signup">https://www.interregeurope.eu/#newsletter-signup</a>

#### **Useful links**

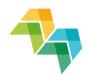

- Project communication tools
   <a href="http://www.interregeurope.eu/library/#folder=16">http://www.interregeurope.eu/library/#folder=16</a>
- Help page for web admins <u>https://www.interregeurope.eu/help/project-admin/</u>
- Project resources
   https://drive.google.com/drive/u/0/folders/0B\_2u8Lvp
   D\_IzQndsY19rUFFzSFk
- Implement a project -page <u>http://www.interregeurope.eu/projects/implement-a-project/</u>

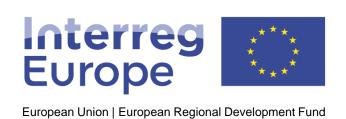

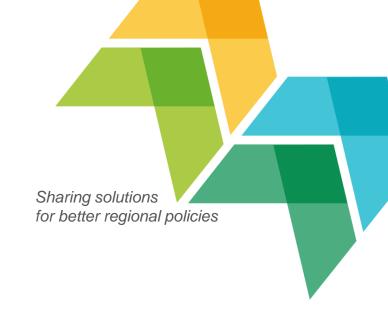

# Thank you!

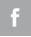

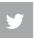

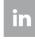